**Upgrade Schema Active Directory 2008 R2**>>>CLICK HERE<<<

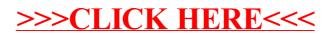